# **Diário Oficial**  *ESTADO DE SÃO PAULQ*

**Diretor-Superintendente: Wandyck Freitas** 

**A N O LXXX V j SA O PAUL O — QUARTA-FEIRA , 3 D E DEZEMBR O D E 1975 j NÚMER O 233** 

# **LEGISLATIVOS**

#### LEI N.o. 790, DE 2 DE DEZEMBRO DE 1975

Acrescenta parágrafo ao artigo 13 do Decreto-lei n.o 216, de 3 de abril de 1970, modificado pelo artigo l.o da Lei n.o 10.404, de 14 de julho de 1971

O GOVERNADOR DO ESTADO DE SÃO PAULO:

Faço saber que a Assembléia Legislativa decreta e eu promulgo a seguinte lei:

Artigo 1.º — Fica acrescentado ao artigo 13 do Decreto-lei n.º 216,<br>de 3 de abril de 1970, com a redação dada pelo artigo 1.º da Lei n.º 10.404, de<br>14 de julho de 1971, o seguinte parágrafo:<br>"§ 3.º — A subscrição prevista mercado".

Artigo 2.º — Esta lei entrará em vigor na data de sua publicação.<br>Palácio dos Bandeirantes, 2 de dezembro de 1975.<br>PAULO EGYDIO MARTINS<br>Nelson Gomes Teixeira, Secretário da Fazenda<br>Publicada na Assessoria Tecnico-Legislati

#### LEI N.º 791, DE 2 DE DEZEMBRO DE 1975

Autoriza a Fazenda do Estado a contratar com a União a concessão de uso de imóveis destinados à execução de obras do Subprograma de Apoio Governamental à Implantação do Plano Nacional de Sementes — AGIPLAN

O GOVERNADOR DO ESTADO DE SÃO PAULO:<br>Faço saber que a Assembléia Legislativa decreta e eu promulgo a se-

Faço saber que a Assembléia Legislativa decreta e eu promulgo a se-<br>
guinte lei:<br>
Artigo 1.º — Fica a Fazenda do Estado autorizada a contratar, nos<br>
termos do artigo 7.º do Decreto-lei federal n.º 271, de 28 de fevereiro

I — Estação Experimental de Jaú: inicia no pont. «A», em um cami-<br>na uma máquina de beneficiar caté. Desse pentros) de un barracão, onde funcio-<br>na uma máquina de beneficiar caté. Desse ponto, segue em l'uha reta, na dist

II — Estação Experimental de Pindamonhangaba; inicia no ponto «A»,<br>situado à beira do caminho interro da Estação Experimental de Pindamonhangaba;<br>que serve de acesso à máquina de beneficiar arroz, distante 31 m (trinta e

III — Estação Experimental de Pariquera-Aqu: inicia no ponto «A»,<br>segue por uma linha paralela ac prédio, na distância de 22 m (vinte e dois metros),<br>até o ponto «B»; desse ponto, defilete 90°00' à direita, segue na distâ

(com metros quadrados). Para  $\gamma$ -determinar o ponto «A», é tomado por ponto de amarração a câmara frigorífica existente na sede, onde foram determinados, em sua face nordeste, os pontos Z1 Z2. Prolongando-se o alimhament tido noroeste, na distância de ?4,20 m (vinte e quatro metros e vinte centímetros), partindo de Z2, determina-se o ponto «X», onde, defletindo a esquerda em ângulo de 90° e seguindo na direção sude cate, na distância de 1 Gléba 2: inicia no ponto «A», seguindo em direção sudoeste, na dis-<br>tância de 22m (vinte e dois metros), até o ponto «B», onde deflete à direita em<br>angulo de 90°; dal segue em direção noroeste, na disfância de 15m (quinze nordeste, na distância de 22m (vinte e dois metros), até o ponto «D», onde deflete<br>à direita, en angulo de 90°; dai, segue em direção sudeste, na distância de<br>15m (quinze metros), até o ponto «A», encerrando a área de 330m trirta metros quadrados). Para se determinar o ponto «A» é tomado por ponto de amarração a câmara frigorífica existente na sede, onde foram determinados, em sua face noroeste, os pontos Z1 Z2. Prolongando-se o alinhamento Z1 Z2<br>no sentido noroeste na distância de 28,15m (vinte e oito metros e quinze centímettos), partinae de Z2, determina-se o ponto XI , onde, defletindo à esquerda em angule de 90° e seguindo em direção sudoeste na distância de 17,75m (dezessete metros e setenta e cinco centímetros), chega-se ao ponto «A», início da descrição da gleba. GleDa 3: inicia no ponto «A», seguindo em direção sudoeste na distânus de 20,50m (vinte metros e cinquenta centímetros), até o ponto «B», onde deflete à direita em ângulo de 90°; dai, segue em direção novoeste, na distância de 18,60m (dezoito metros e sessenta centímetros), até o ponto

### $\bullet$ Acrescentando parágrafo ao artigo 13 do Decreto-lei n.º 216, de 3-4.70 ',. Página 1 • Autorizando a Fazenda do Estado a contratar com a União a concessão de uso de imóveis destinados à execução de obras do Subprograma de Apoio Governamental à Implantação do Plano Nacional de Sementes ....................... Página 1 **DECRETOS**  • Dispondo sobre alteração de Tabelas Explicativas do orça-

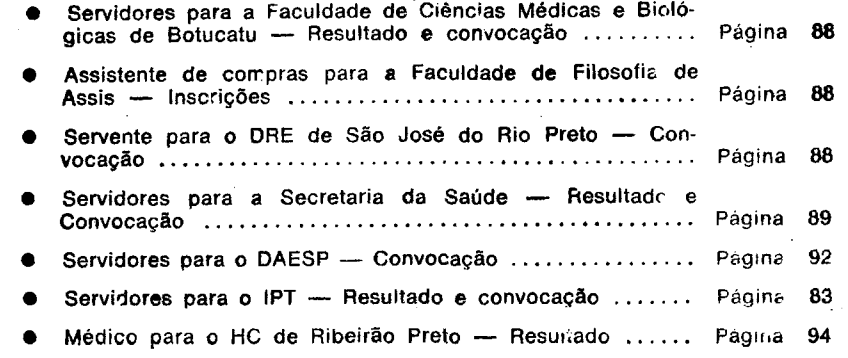

· Da Coordenadoria da Administração de Materia. da Secretaria da Administração, sobre material excedente e sc bre recebimento de requisições de gêneros alimentícios para o período de 1-2-76 a 30-4-76

**NESTA EDIÇÃO** 

**LEIS** 

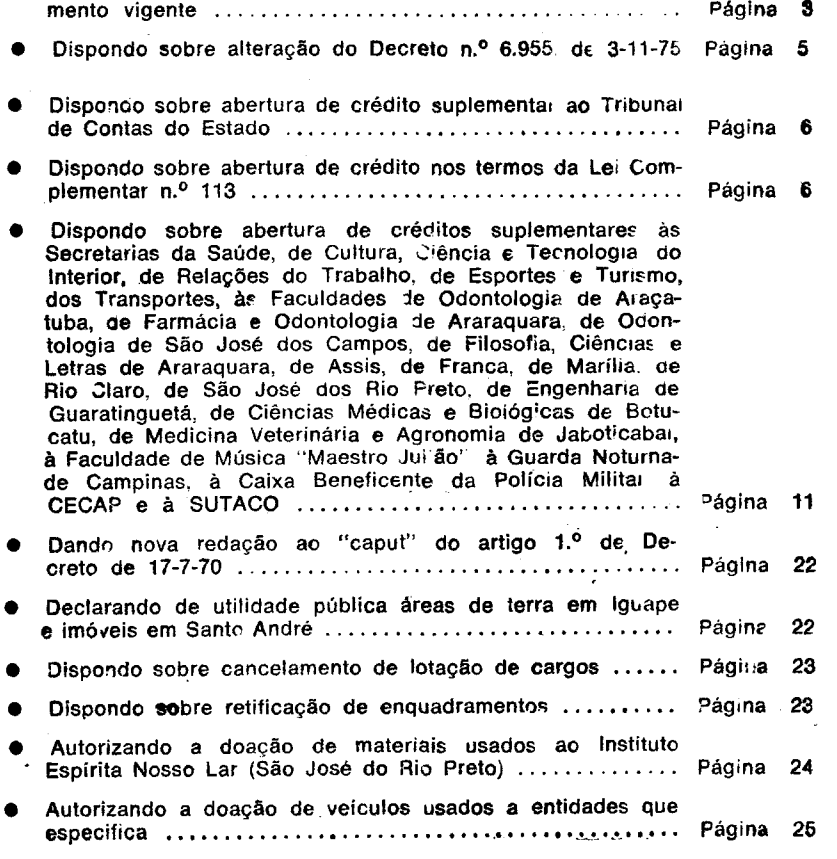

# **CONCURSOS**

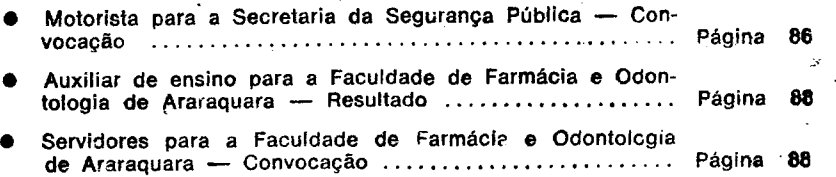

## **COMUNICADOS**